### Enter: http://trello.com

| ← → C Manttps://trello.com |   |          | \[\] ₩ 🙂 =      |
|----------------------------|---|----------|-----------------|
| Boards                     | Q | 🖽 Trello | + 😻 USER Name 🗛 |
|                            |   |          |                 |
| My Boards                  |   |          |                 |

|   | Welcome Board                              | Create new board |                  |
|---|--------------------------------------------|------------------|------------------|
| 6 | GROWL O Overview Check out Business Class! | Dradusta basklar |                  |
|   | Current Sprint                             | Products backlog | Create new board |

Create a new organization...

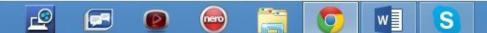

## Enter: http://trello.com

## $\leftarrow \rightarrow C$ $\land$ https://trello.com $\bigcirc \bigcirc \bigcirc \blacksquare$ $\square$ Boards $\bigcirc$ $\bigcirc$ $\bigcirc$ $\bigcirc$ $\square$ Trello $\square$ Trello $\square$ $\bigcirc$ $\square$ Trello $\square$ $\bigcirc$ $\square$ Trello

#### My Boards

| Create new board | Welcome Board |                  |
|------------------|---------------|------------------|
|                  |               | Create new board |
|                  |               |                  |

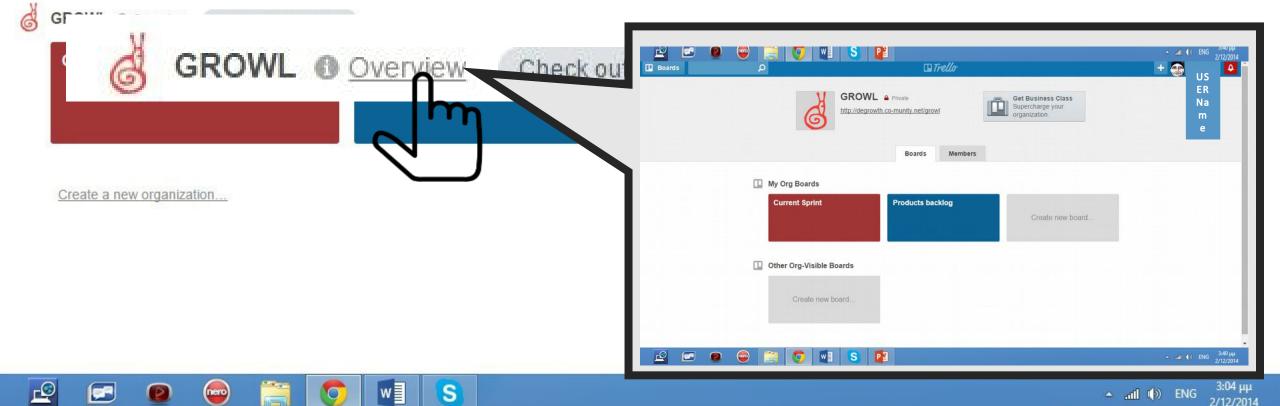

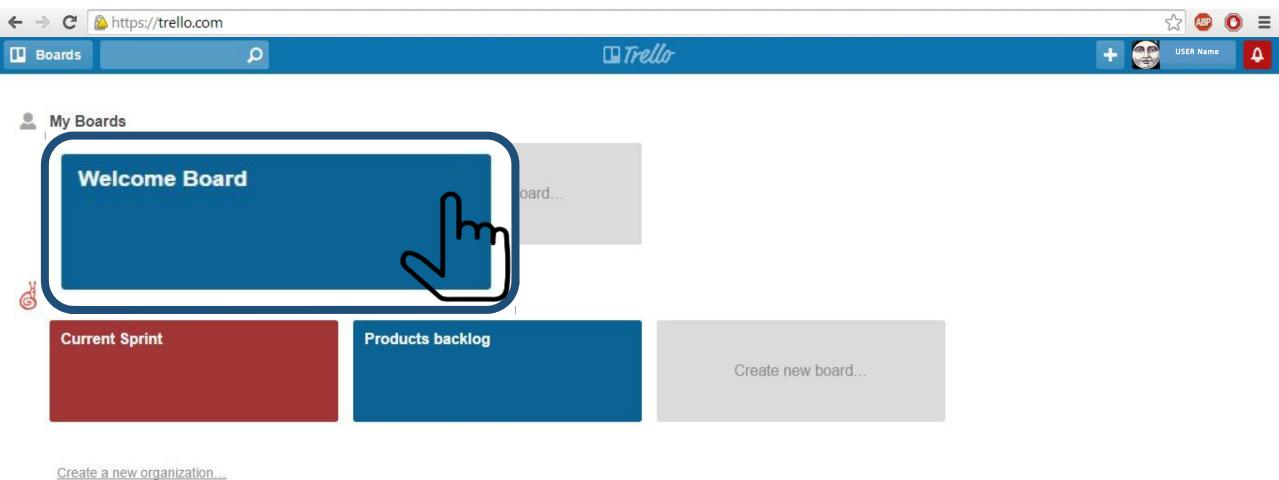

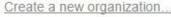

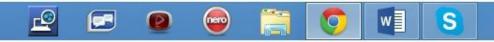

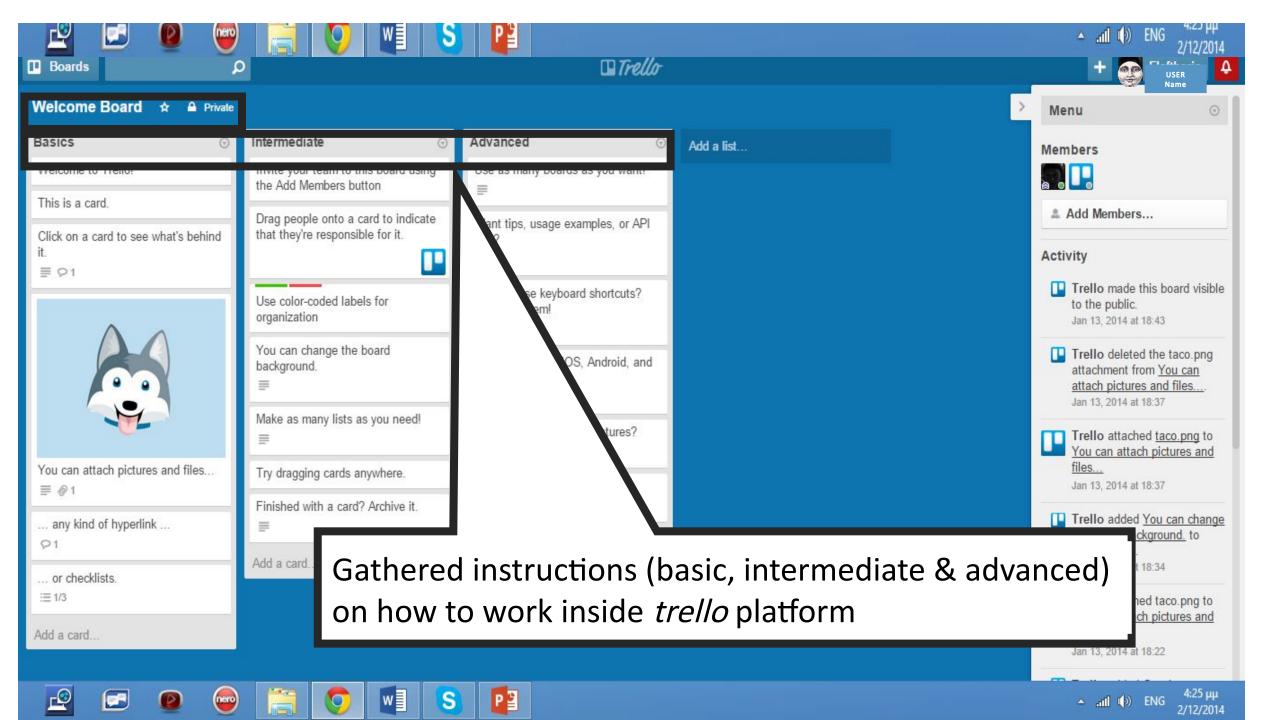

| ← → | C      | Attps://trello.com                      |                  |                  | ☆ 💩 🚍       |
|-----|--------|-----------------------------------------|------------------|------------------|-------------|
| В   | bards  | Q                                       | CB 77            | rello            | + SSER Name |
| •[  | My B   | oards                                   |                  |                  |             |
|     | Wel    | come Board                              | Create new board |                  |             |
| 6   | Sec. 1 | WL O Overview Check out Business Class! | Products backlog |                  |             |
|     |        |                                         |                  | Create new board |             |
|     | Crea   | te a new organization                   |                  |                  |             |

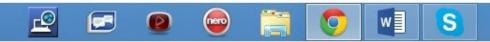

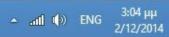

| ÷ | ⇒ (  | C     | https://trello.com |                                   | ☆ 💿 🗉      |
|---|------|-------|--------------------|-----------------------------------|------------|
|   | Boai | rds   | Q                  | Trello                            | + Ser Name |
| 2 |      |       | ards<br>ome Board  | Create new board                  |            |
| 6 |      |       | Anna Anna          |                                   | P          |
|   |      | Curre | ent Sprint         | Products backlog Create new board |            |

Create a new organization...

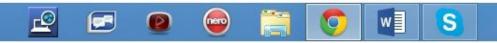

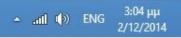

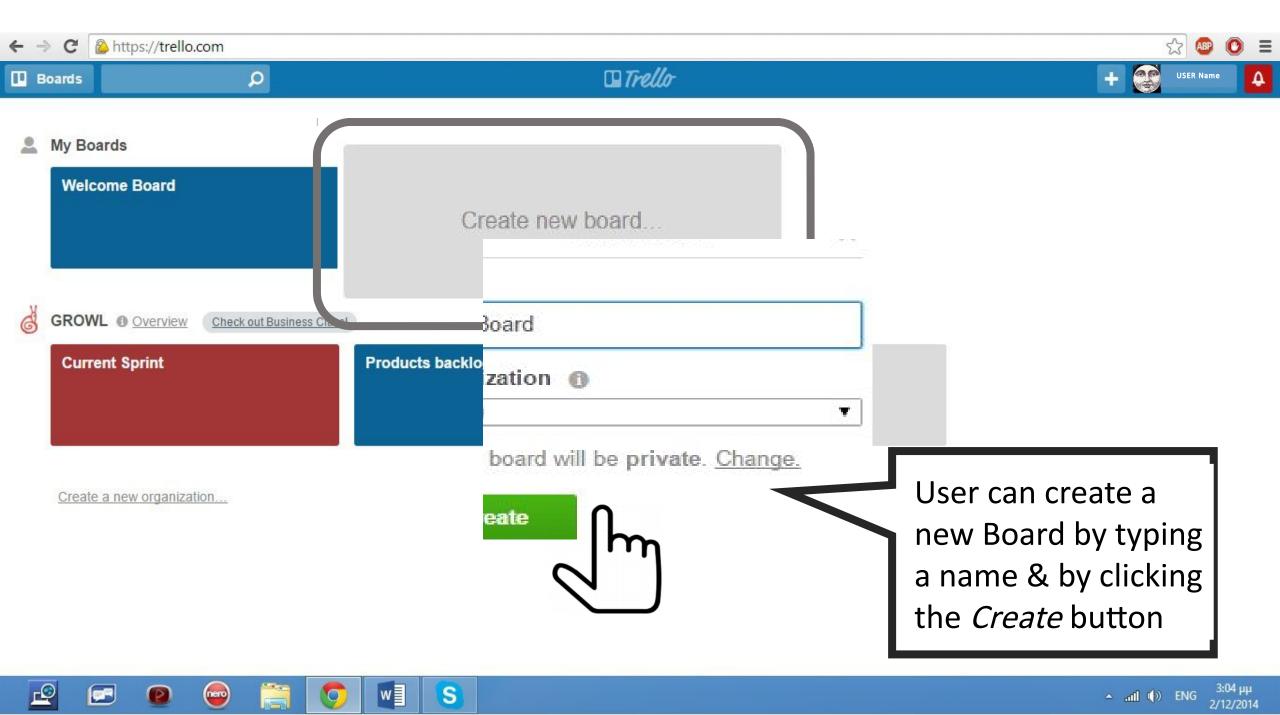

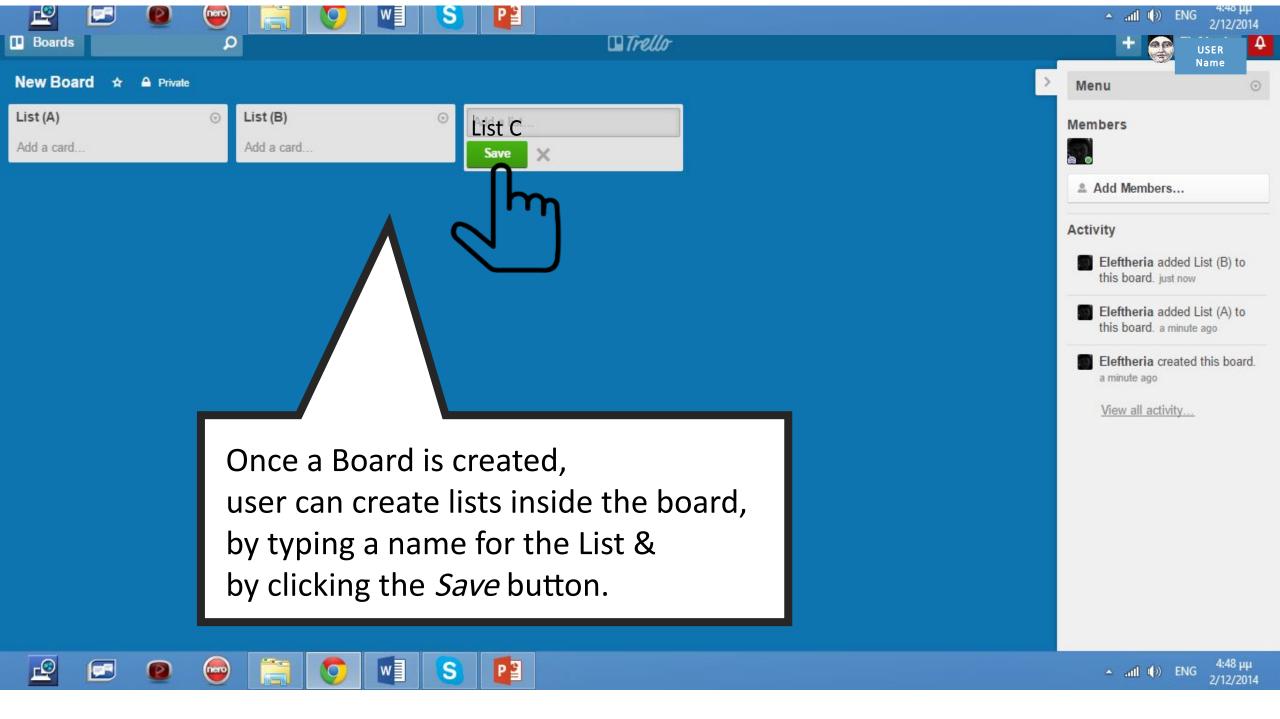

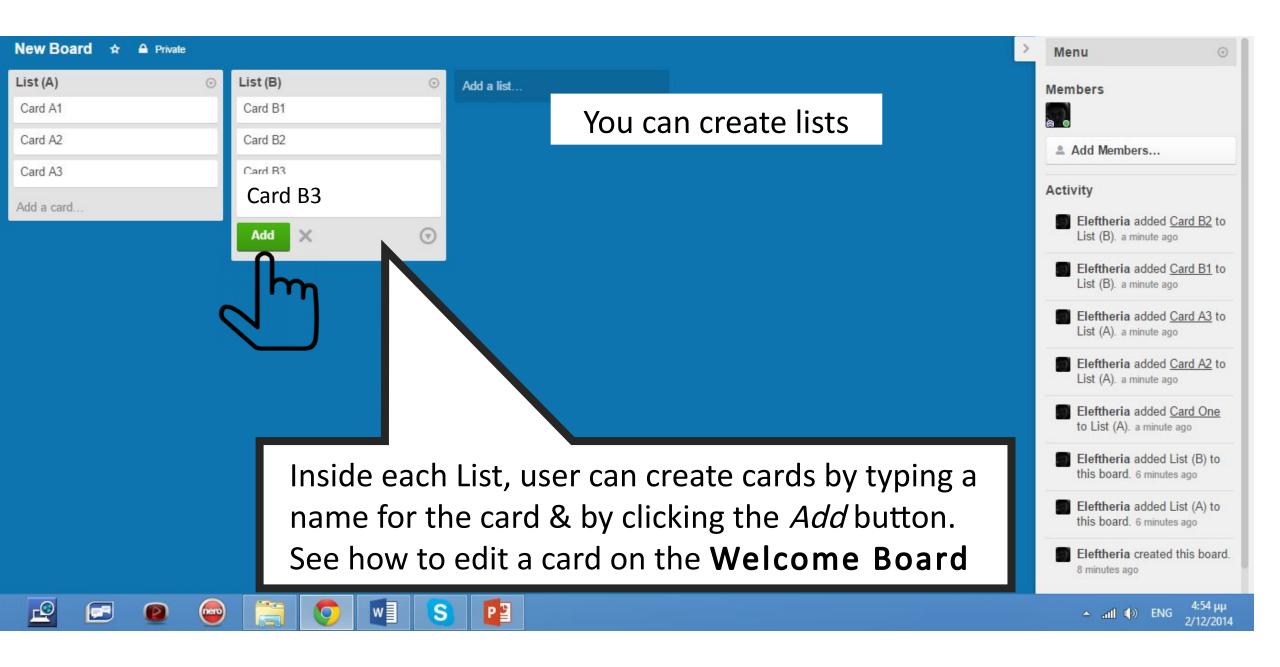

| ← → | C      | Attps://trello.com                      |                  |                  | ☆ 💩 🚍       |
|-----|--------|-----------------------------------------|------------------|------------------|-------------|
| В   | bards  | Q                                       | CB 77            | rello            | + SSER Name |
| •[  | My B   | oards                                   |                  |                  |             |
|     | Wel    | come Board                              | Create new board |                  |             |
| 6   | Sec. 1 | WL O Overview Check out Business Class! | Products backlog |                  |             |
|     |        |                                         |                  | Create new board |             |
|     | Crea   | te a new organization                   |                  |                  |             |

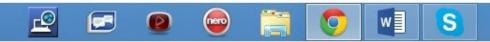

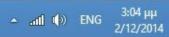

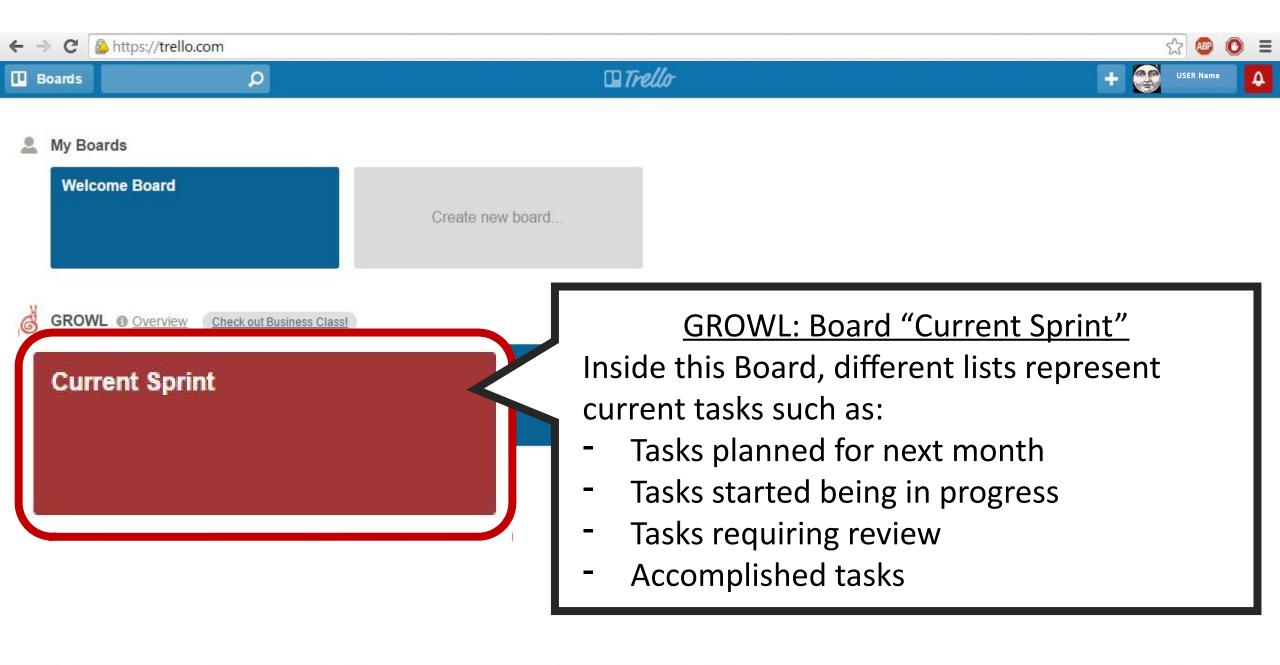

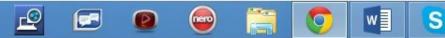

| 🗳 🛃 🙆 🕎                                                                                                    | 🧮 😏 💵 S 🖻                                                                                                    | Trello                                                                                                    |                                                                                   | () In                                                                 | ENG 2/12/2014    |
|----------------------------------------------------------------------------------------------------|----------------------------------------------------------------------------------------------------|----------------------------------------------------------------------------------------------------|-----------------------------------------------------------------------------------|-----------------------------------------------------------------------|------------------|
| Boards 💭                                                                                                    |                                                                                                    |                                                                                                    |                                                                                   |                                                                       | USER Hame        |
| Current Sprint GROWL 🖈                                                                                                    | Org Visible                                                                                                    |                                                                                                    | · · · · · · · · · · · · · · · · · · ·                                             | Menu                                                                  | $\odot$          |
| Scrum quick guide 💿                                                                                                    | Sprint Backlog 💿                                                                                                    | In progress 💿                                                                                                    | Review 💿                                                                          | Members                                                               |                  |
| NEXT SPRINT PLANNING<br>MEETING: Dec 2nd, 10:00-17:00                                                                                             | <ul> <li>(2) Inform hosting organisations<br/>on how many international<br/>mobilities each sending<br/>organisation wants to send</li> <li></li></ul> | <ul> <li>(5) Decide on mobilities/course participant (1)</li> <li> ▲1 ○ ♀2 @1 ≔ 3/4 </li> <li> K N SB ♥ F ♥ fown we have a form fown we have a form form we have a form form form we have a form form form we have a form form we have a form form form form form form form form</li></ul> | (2) Review and publish list of readings on degrowth $\equiv \wp 5 @ 2 \equiv 3/6$ | JF K MW MM                                                            | AM MT            |
| If you have aspects/ideas/actions<br>to add, please add a card to the<br>PRODUCT BACKLOG<br>@ 1                                                   |                                                                                                    | ANT CO ES F JF<br>Add a card                                                                                                    | (0.5) Decide on the name of this module $\mathfrak{P}$ 1 $\cong$ 3/4              | DG ES F J                                                             | AK C<br>JF KM    |
| The relative position of the cards<br>on a list define their relative priority                                                                    | (3) Create a structure for the TTT                                                                                                    |                                                                                                    | (0) Elaborate a good introduction for<br>the degrowth common<br>♀1 @1             | L Z P<br>SH TB TL                                                     | S SB             |
| There are no deadlines except the<br>sprint end - we all work as a team<br>according to our capacities to                                         | module<br>≅ 0/1                                                                                                    |                                                                                                    | Add a card                                                                        | 🚨 Add Members                                                         | ]                |
| efficiently achieve our self-<br>determined weekly goals (the<br>cards we put on the sprint<br>backlog)                                           | (2) Open a bit the trainers area to public/further contributors $\equiv 91 \equiv 0/1$                                                                 |                                                                                                    |                                                                                   | Activity<br>Gualter joined<br>revise sources                          | <u>(original</u> |
| We have every 4-5 weeks<br>restropective+planning meetings<br>where we collectively decide which<br>cards to move to the sprint and<br>Add a card | (3) Register all applicants in the platform and GROWL space                                                                                            |                                                                                                    |                                                                                   | Concerns) of de<br>28 minutes ago<br>Gualter added<br>to (2) Guidance | Eleftheria       |
|                                                                                                    |                                                                                                    |                                                                                                    |                                                                                   | newcomers on<br>29 minutes ago                                        | scrum/trello.    |

P

S

w

9

P

**\_** 

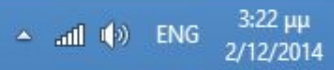

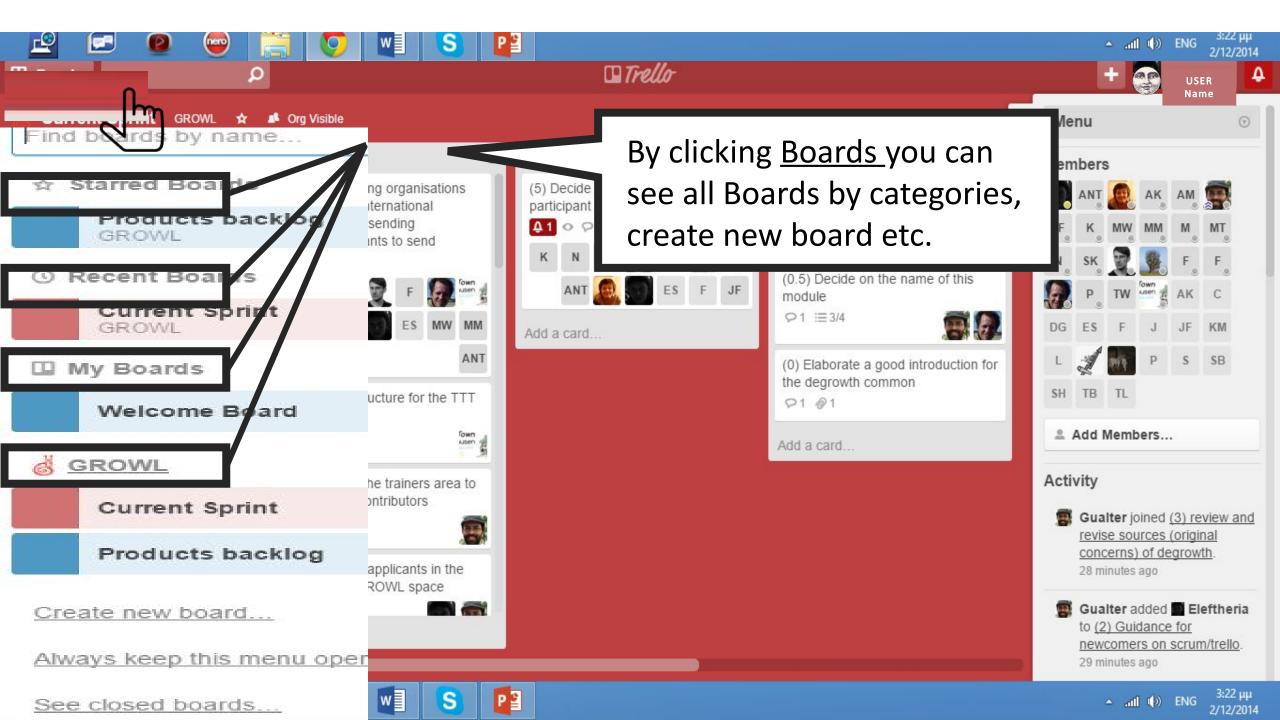

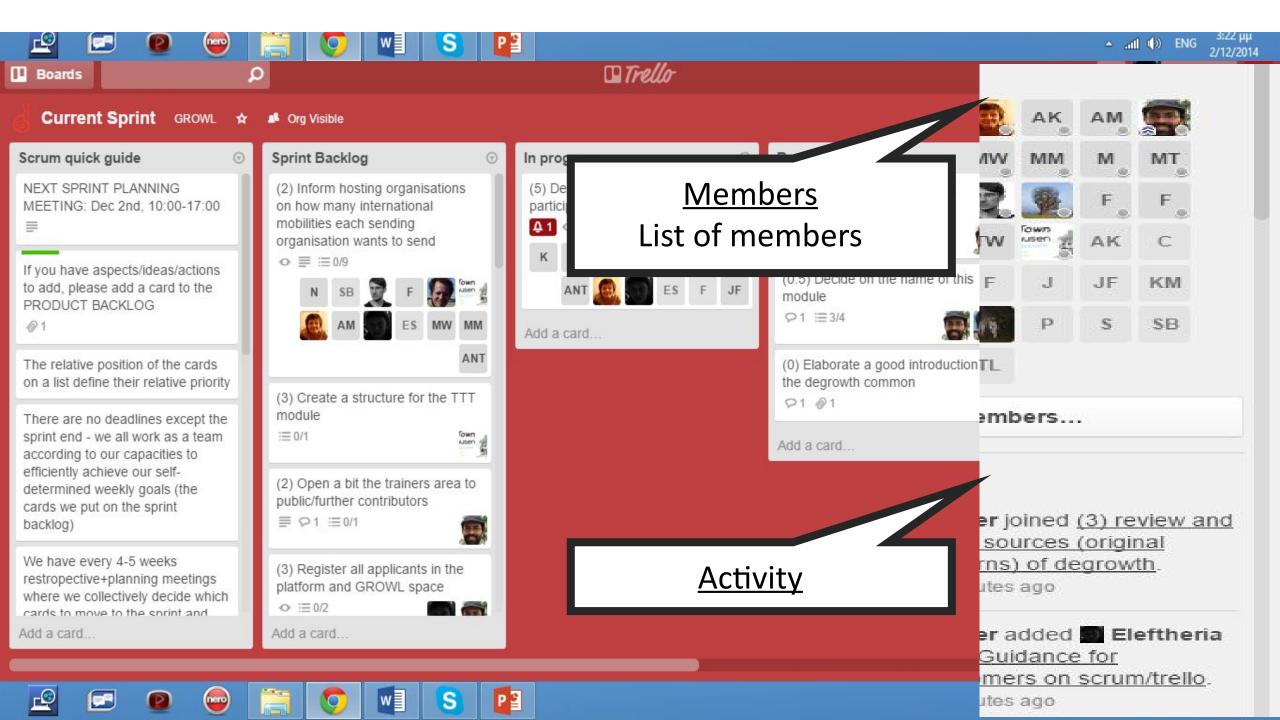

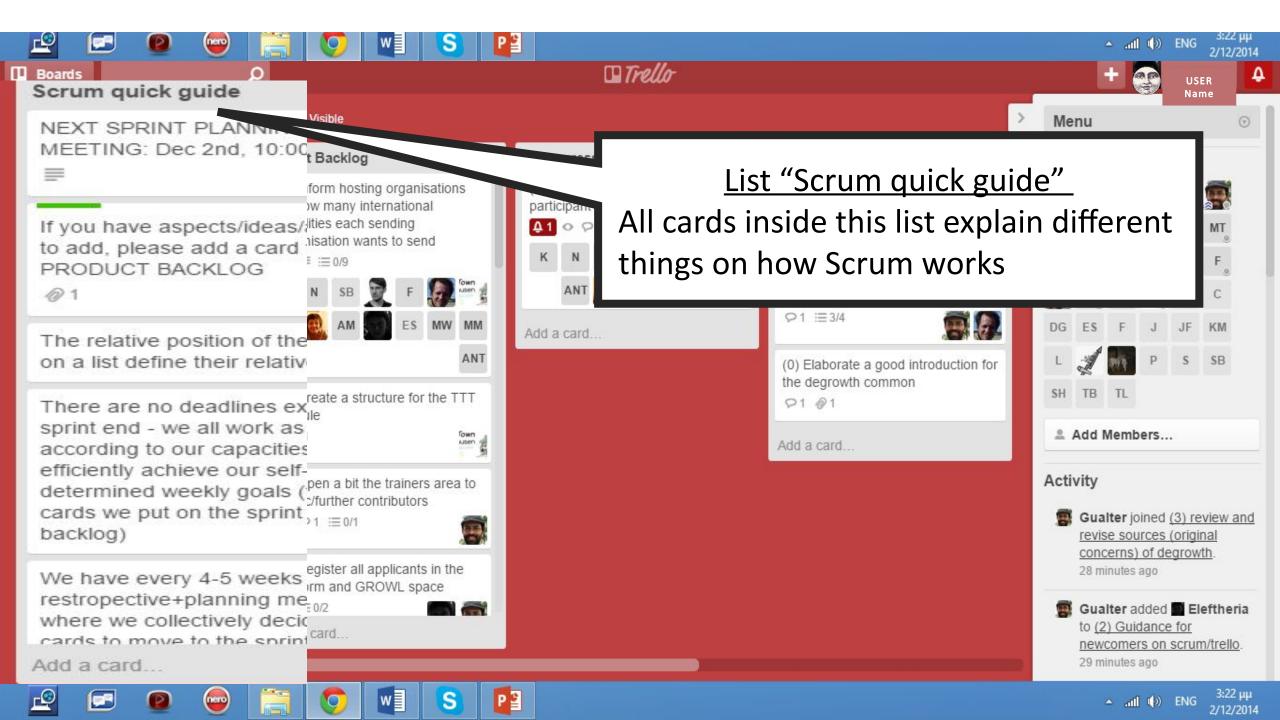

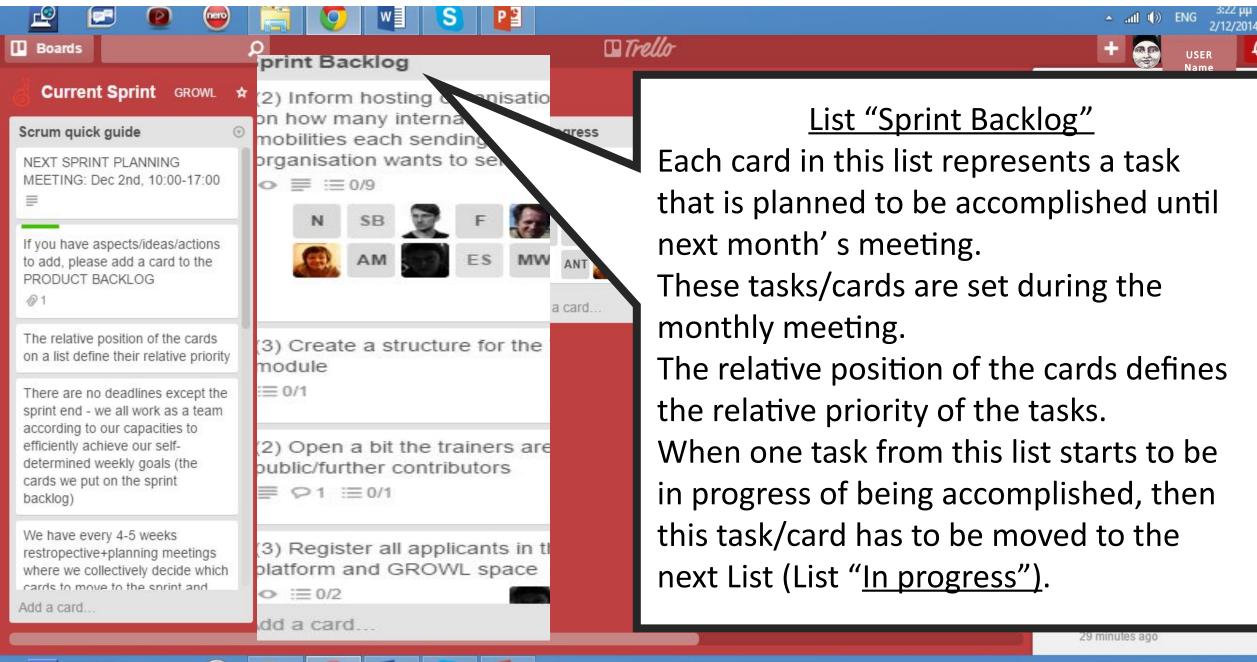

🔺 atl 🕩 ENG

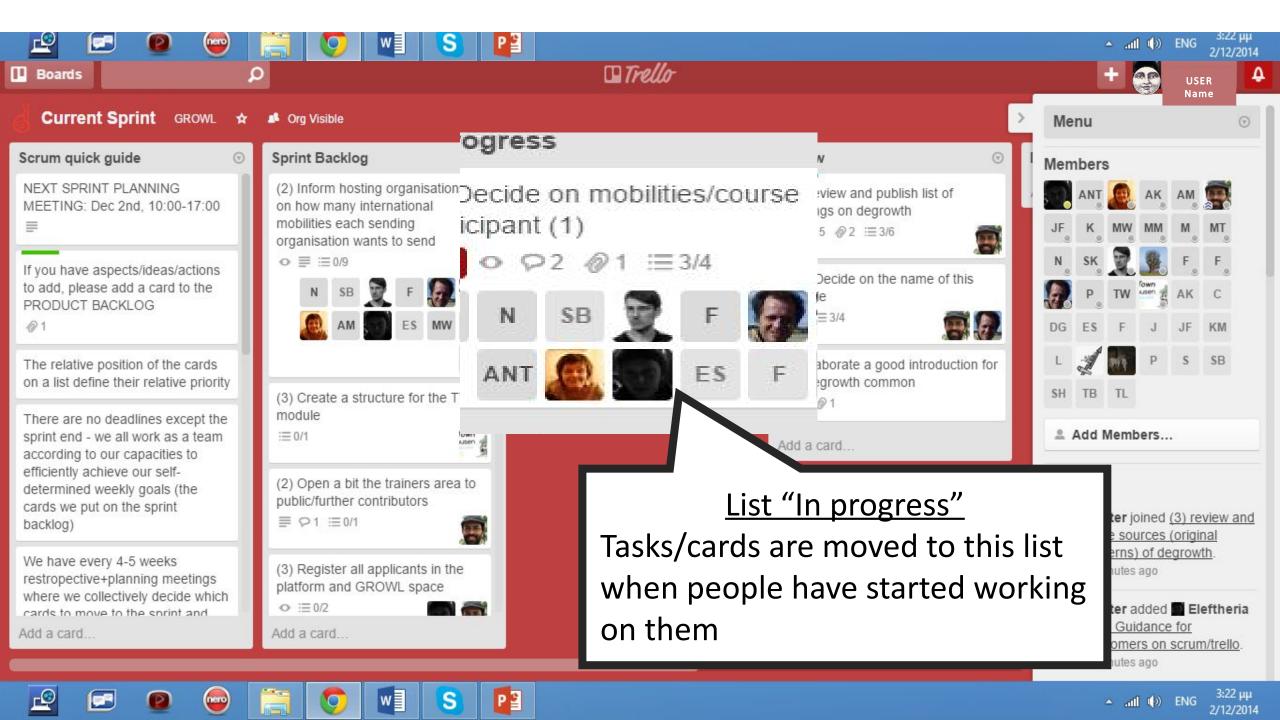

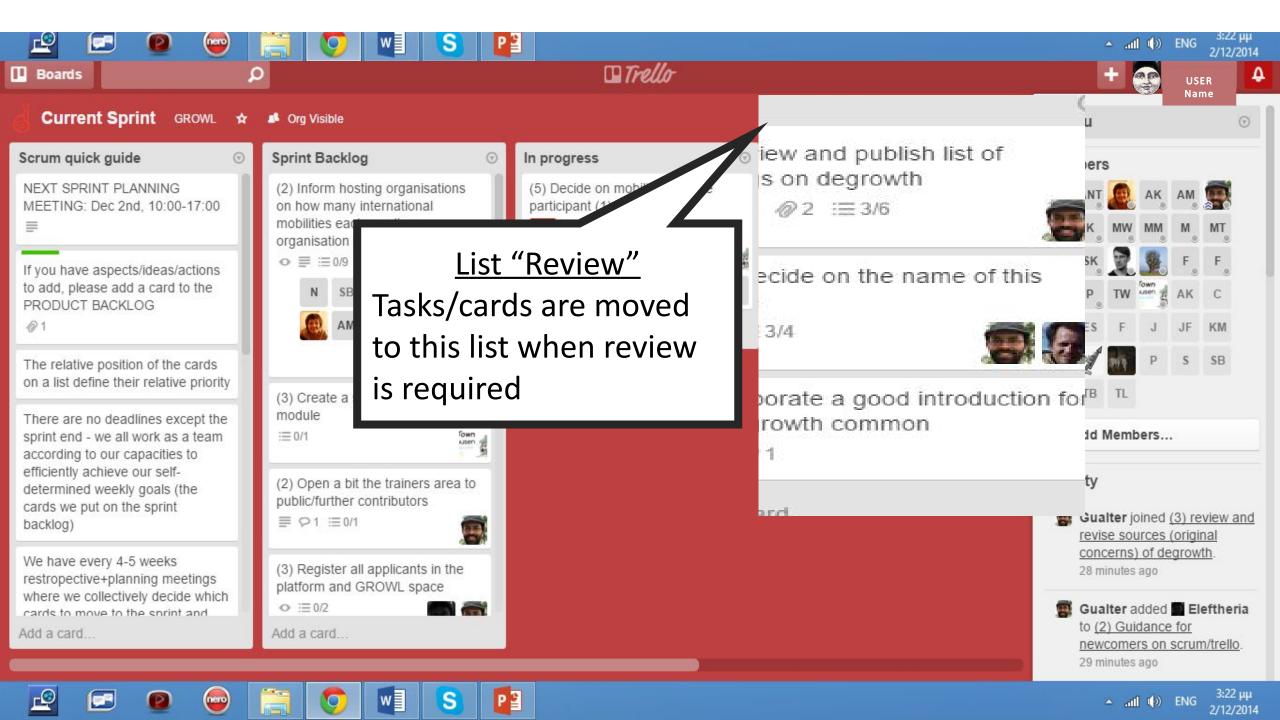

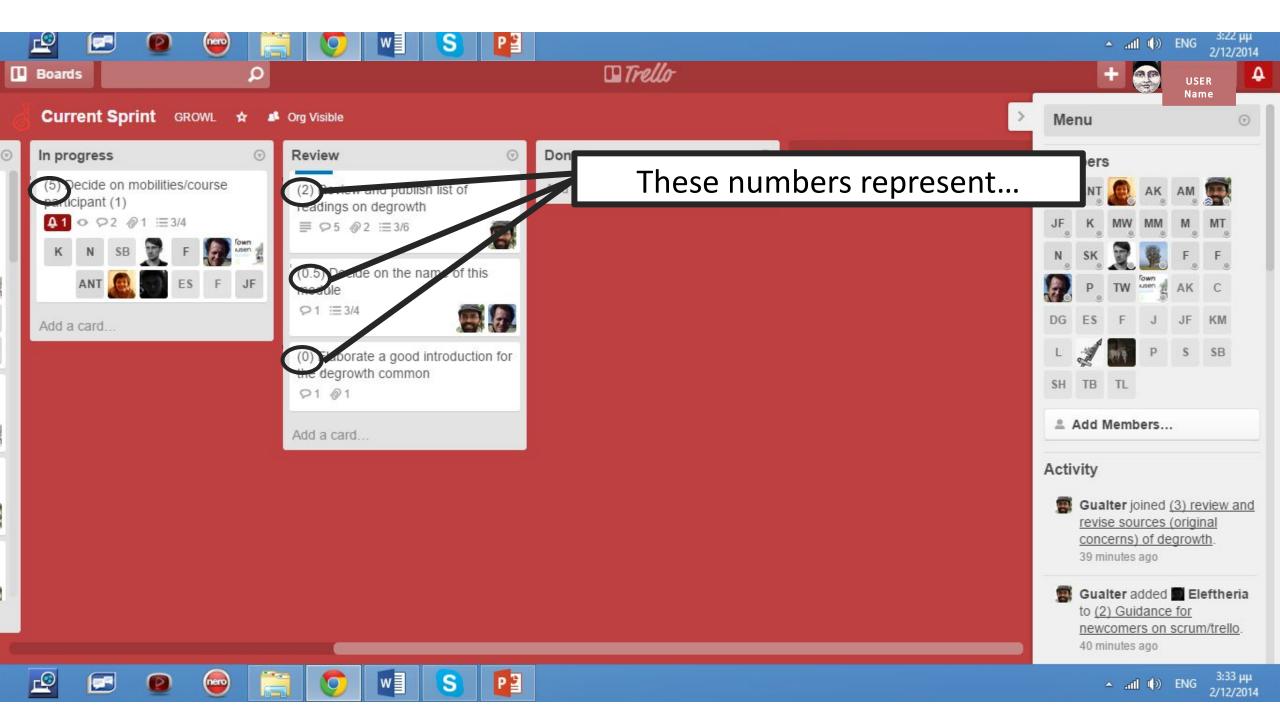

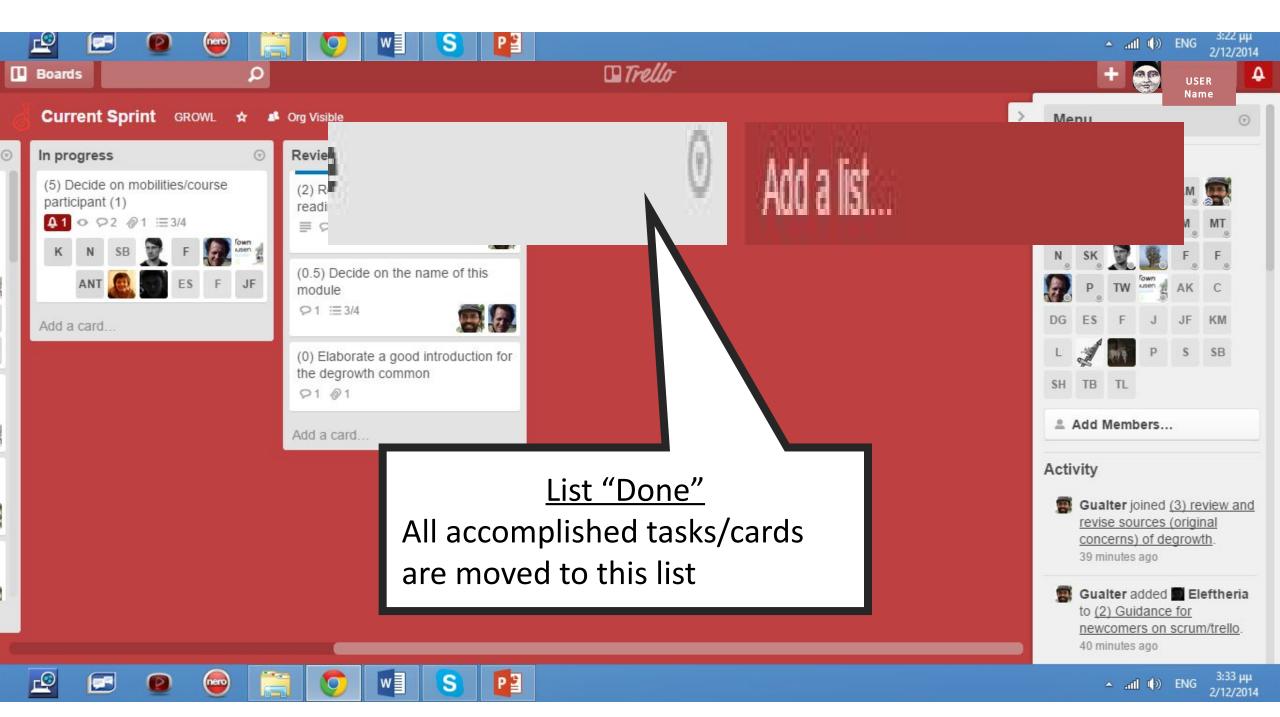

#### print Backlog

(2) Inform hosting organisatio on how many international mobilities each sending organisation wants to send o ≡ ≡ 0/9

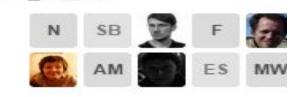

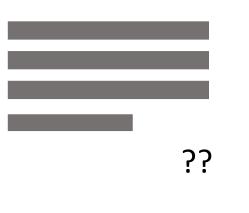

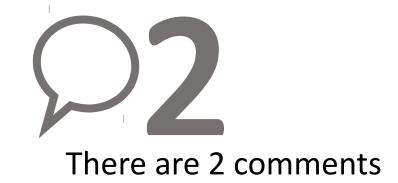

(3) Create a structure for the module

i≡ 0/1

(2) Open a bit the trainers are public/further contributors

₽ 01 := 0/1

(3) Register all applicants in the platform and GROWL space

O :≡ 0/2

dd a card...

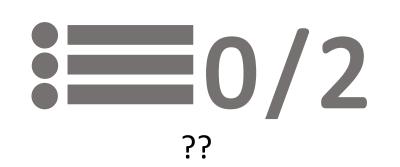

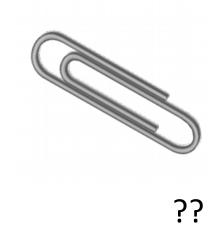

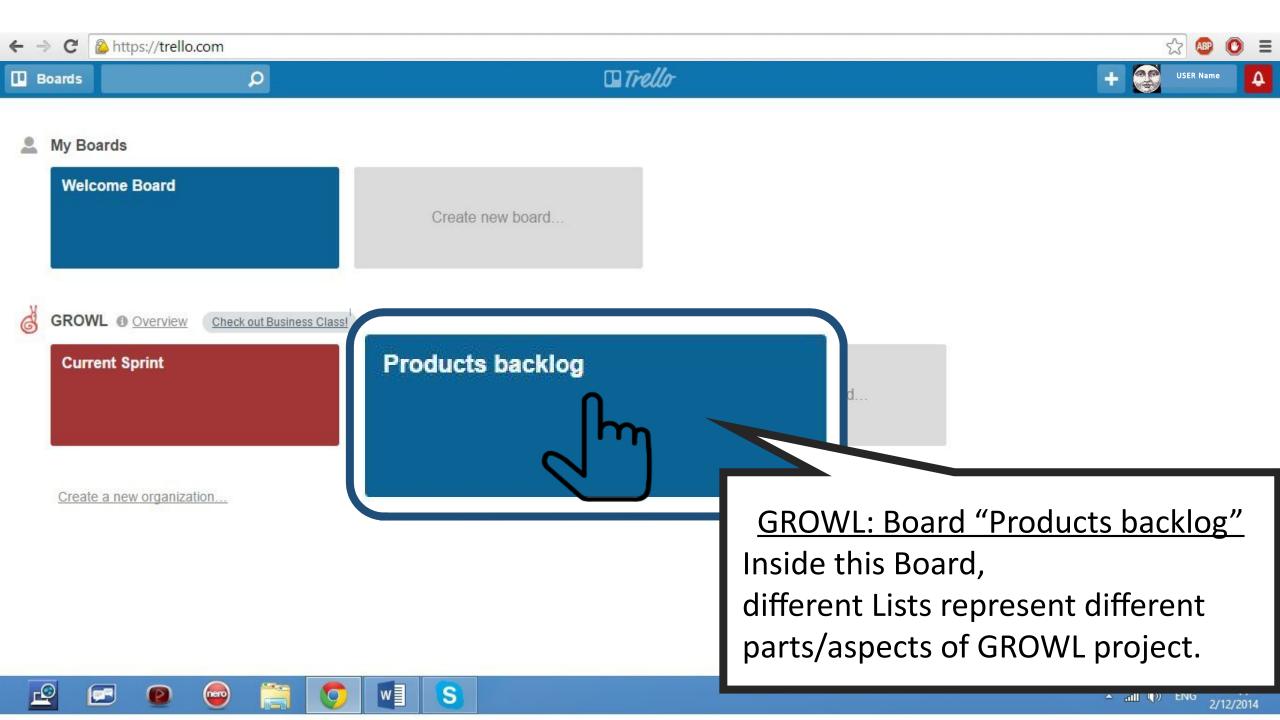

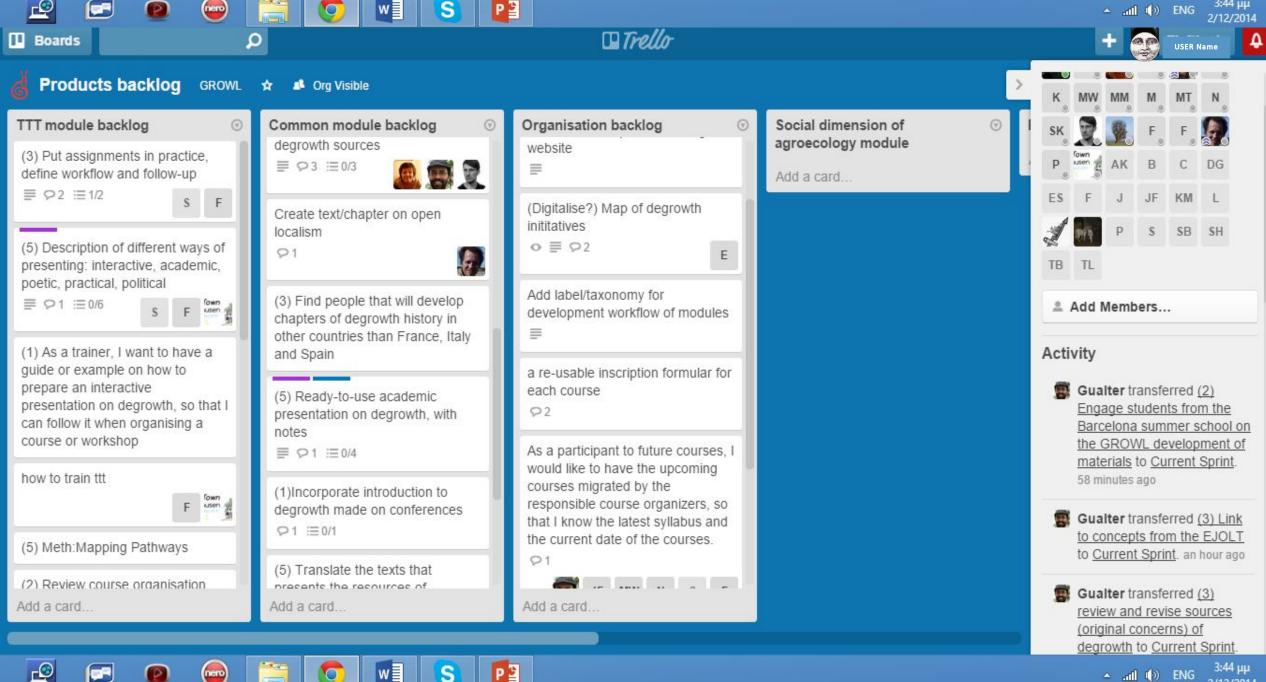

w nero S

3:44 µµ 🔺 📶 🕩 ENG 2/12/2014

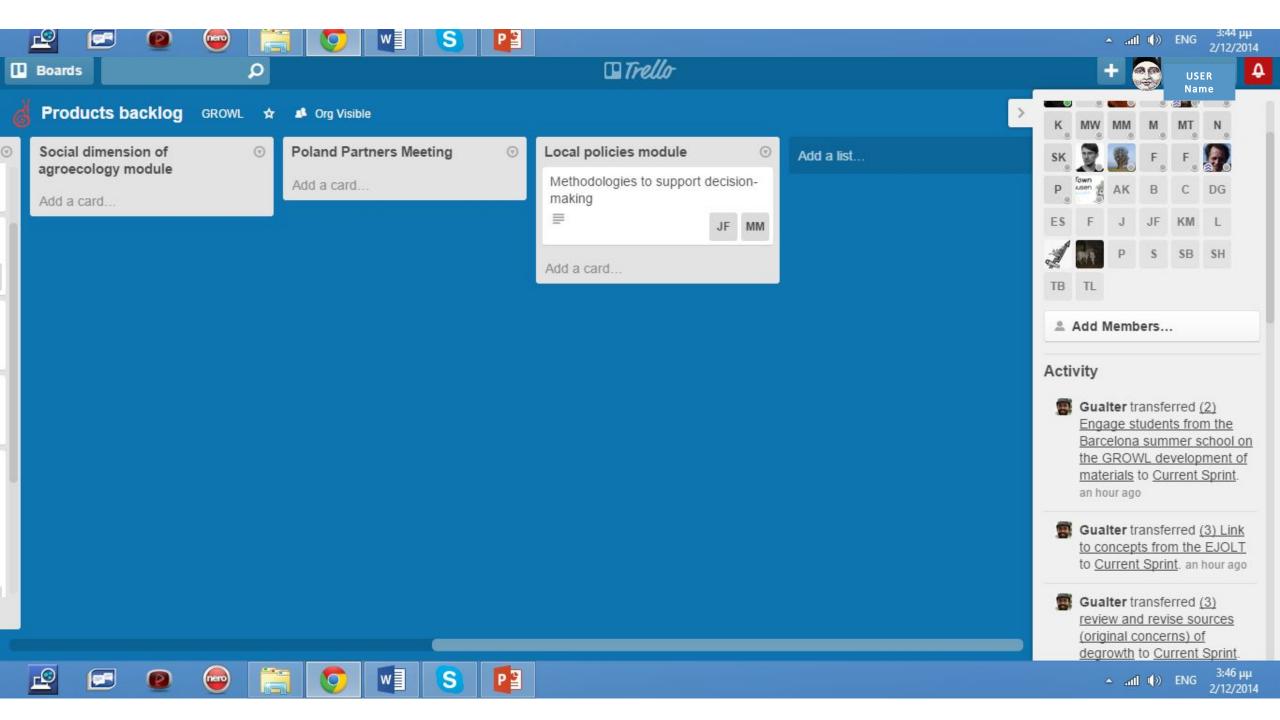

# Feel free to correct, change, add